# <span id="page-0-2"></span>synaptome.db

July 3, 2024

<span id="page-0-1"></span><span id="page-0-0"></span>findGeneByCompartmentPaperCnt

*Get gene table of frequently found genes within compartments*

# Description

Get gene table and paper count for genes mentioned cnt or more times in different compartmentpaper pairs.

# Usage

findGeneByCompartmentPaperCnt(cnt = 1)

## Arguments

cnt minimal number of times mentioned gene

## Value

data. frame with 9 columns: 8 specified in [getGenesByID](#page-15-0) and Npmid column for the paper count.

# See Also

getGenesByID

Other Gene functions: [findGeneByPaperCnt\(](#page-1-0)), [findGeneByPapers\(](#page-1-1)), [findGenesByEntrez\(](#page-2-0)), [findGenesByName\(](#page-3-0)), [getAllGenes4Compartment\(](#page-5-0)), [getGenes4Compartment\(](#page-14-0)), [getGenesByID\(](#page-15-0))

# Examples

cntT <- findGeneByPaperCnt(47) head(cntT)

<span id="page-1-2"></span><span id="page-1-0"></span>findGeneByPaperCnt *Get gene table of frequently found genes*

### Description

Get gene table and paper count for genes mentioned cnt or more times in different papers.

## Usage

```
findGeneByPaperCnt(cnt = 1)
```
## Arguments

cnt minimal number of papers that mentioned gene

#### Value

data.frame with 9 columns: 8 specified in [getGenesByID](#page-15-0) and Npmid column for the paper count.

## See Also

getGenesByID

Other Gene functions: [findGeneByCompartmentPaperCnt\(](#page-0-0)), [findGeneByPapers\(](#page-1-1)), [findGenesByEntrez\(](#page-2-0)), [findGenesByName\(](#page-3-0)), [getAllGenes4Compartment\(](#page-5-0)), [getGenes4Compartment\(](#page-14-0)), [getGenesByID\(](#page-15-0))

# Examples

```
cntT <- findGeneByPaperCnt(47)
head(cntT)
```
<span id="page-1-1"></span>findGeneByPapers *Get gene table of frequently found genes*

# Description

Get gene table and paper count for genes mentioned cnt or more times in different papers.

## Usage

```
findGeneByPapers(pmids, cnt = 1)
```
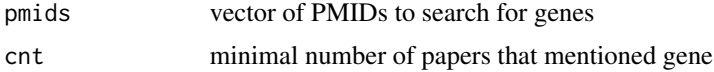

<span id="page-2-1"></span>data.frame with 9 columns: 8 specified in [getGenesByID](#page-15-0) and Npmid column for the paper count.

# See Also

getGenesByID

Other Gene functions: [findGeneByCompartmentPaperCnt\(](#page-0-0)), [findGeneByPaperCnt\(](#page-1-0)), [findGenesByEntrez\(](#page-2-0)), [findGenesByName\(](#page-3-0)), [getAllGenes4Compartment\(](#page-5-0)), [getGenes4Compartment\(](#page-14-0)), [getGenesByID\(](#page-15-0))

#### Examples

```
res<- getAllGenes4Compartment(compartmentID = 1)
gnt<-getGeneInfoByIDs(res$GeneID)
pmids<-names(sort(table(gnt$PaperPMID))[1:5])
cntT <- findGeneByPapers(pmids,cnt=3)
head(cntT)
```
<span id="page-2-0"></span>findGenesByEntrez *Internal Gene representation for given list of gene Entrez IDs*

#### Description

Get internal gene representation for set of gene Entrez IDs. Function lookups for provided values in Human Entrez ID, Mouse Entrez ID and Rat Entrez ID columns and return following features for all found genes: GeneID (internal database ID), MGI ID, Human Entrez ID, Mouse Entrez ID, Rat Entrez ID, Human gene name, Mouse gene name and Rat gene name.

## Usage

```
findGenesByEntrez(entrez)
```
#### Arguments

entrez vector of Entres IDs. Function accepts both integers and characters.

## Details

Could be used as an intermediate step for building Protein-Protein interaction map from the list of Gene IDs returned in the first column. Also, this function provides a useful sanity check, e.g. how many Gene IDs correspond to the specific gene name or Entrez ID, which could be specie-specific.

#### Value

data.frame with columns specified above.

### <span id="page-3-1"></span>See Also

Other Lookup functions: [findGenesByName\(](#page-3-0))

Other Gene functions: [findGeneByCompartmentPaperCnt\(](#page-0-0)), [findGeneByPaperCnt\(](#page-1-0)), [findGeneByPapers\(](#page-1-1)), [findGenesByName\(](#page-3-0)), [getAllGenes4Compartment\(](#page-5-0)), [getGenes4Compartment\(](#page-14-0)), [getGenesByID\(](#page-15-0))

## Examples

# get information for specific gene t <- findGenesByEntrez(c(1742, 1741, 1739, 1740))

<span id="page-3-0"></span>findGenesByName *Find GeneIDs for names*

## Description

Get internal gene representation for set of gene names. Function lookups for provided values in Human Name, Mouse Name and Rat Name columns and return following features for all found genes: GeneID (internal database ID), MGI ID, Human Entrez ID, Mouse Entrez ID, Rat Entrez ID, Human gene name, Mouse gene name and Rat gene name.

## Usage

findGenesByName(name)

## Arguments

name vector of gene names.

#### Details

Could be used as an intermediate step for building Protein-Protein interaction map from the list of Gene IDs returned in the first column. Also, this function provides a useful sanity check, e.g. how many Gene IDs correspond to the specific gene name or Entrez ID, which could be specie-specific.

# Value

data.frame with columns specified above.

#### See Also

Other Lookup functions: [findGenesByEntrez\(](#page-2-0))

Other Gene functions: [findGeneByCompartmentPaperCnt\(](#page-0-0)), [findGeneByPaperCnt\(](#page-1-0)), [findGeneByPapers\(](#page-1-1)), [findGenesByEntrez\(](#page-2-0)), [getAllGenes4Compartment\(](#page-5-0)), [getGenes4Compartment\(](#page-14-0)), [getGenesByID\(](#page-15-0))

## Examples

# Find GeneIDs for names

t <- findGenesByName(c("Src", "Srcin1", "Fyn"))

<span id="page-4-1"></span><span id="page-4-0"></span>getAllGenes4BrainRegion

*Get all genes for brain region for particular specie*

## Description

Get all genes annotated for specific brain region for specific specie. Function lookups Brain Region ID and Specie Tax ID columns and returns main information like internal Gene IDs, MGI ID, Human Entrez ID, Human Gene Name, Mouse Entrez ID, Mouse Gene Name, Localisation (presynaptic, postsynaptic, synaptosomal), PaperPMID and BrainRegion.

#### Usage

getAllGenes4BrainRegion(brainRegion, taxID)

# Arguments

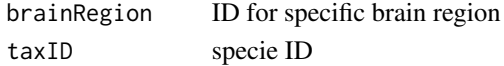

#### Value

data.frame with the following columns:

- GeneID
- Localisation
- MGI
- HumanEntrez
- MouseEntrez
- HumanName
- MouseName
- PMID
- Paper
- Year
- SpeciesTaxID
- BrainRegion

#### See Also

Other BrainRegion functions: [getBrainRegions\(](#page-5-1)), [getGenes4BrainRegion\(](#page-13-0)), [getPPIbyIDs4BrainRegion\(](#page-21-0)) Other BrainRegion Gene functions: [getGenes4BrainRegion\(](#page-13-0))

## Examples

```
gns <- getAllGenes4BrainRegion(brainRegion = "Striatum", taxID = 10090)
head(gns)
```
<span id="page-5-2"></span><span id="page-5-0"></span>getAllGenes4Compartment

*Extract all genes found in compartment*

#### Description

Get all genes annotated for specific compartment. Function returns main information like internal Gene IDs, MGI ID, Human Entrez ID, Human Gene Name, Mouse Entrez ID, Mouse Gene Name, Rat Entrez ID, Rat Gene Name.

## Usage

getAllGenes4Compartment(compartmentID)

## Arguments

compartmentID ID for specific compartment

# Value

data.frame described in [getGenesByID\(\)](#page-15-0)

# See Also

Other Gene functions: [findGeneByCompartmentPaperCnt\(](#page-0-0)), [findGeneByPaperCnt\(](#page-1-0)), [findGeneByPapers\(](#page-1-1)), [findGenesByEntrez\(](#page-2-0)), [findGenesByName\(](#page-3-0)), [getGenes4Compartment\(](#page-14-0)), [getGenesByID\(](#page-15-0))

Other Compartment functions: [getCompartments\(](#page-6-0)), [getGenes4Compartment\(](#page-14-0)), [getPPIbyIDs4Compartment\(](#page-22-0))

## Examples

G <- getAllGenes4Compartment(compartmentID = 1) # 5560 rows

<span id="page-5-1"></span>getBrainRegions *Get list of all Brain regions in the database*

# Description

Get full list of brain regions considered in the database. Returns table with regions and their respective IDs.

#### Usage

getBrainRegions()

# <span id="page-6-1"></span>getCompartments 7

## Value

data.frame with following columns:

- ID: Brain region internal ID
- Name: name of the region
- Description: extended description of the region
- InterlexID
- ParentID: ID of the containing brain region

## See Also

Other BrainRegion functions: [getAllGenes4BrainRegion\(](#page-4-0)), [getGenes4BrainRegion\(](#page-13-0)), [getPPIbyIDs4BrainRegion\(](#page-21-0))

# Examples

t <- getBrainRegions()

<span id="page-6-0"></span>getCompartments *Get full list of compartments*

## Description

Get list of synaptic compartments considered in the database. Returns table with compartments: "Presynaptic", "Postsynaptic", "Synaptosome", and their internal IDs.

# Usage

```
getCompartments()
```
## Value

data.frame described above

#### See Also

Other Compartment functions: [getAllGenes4Compartment\(](#page-5-0)), [getGenes4Compartment\(](#page-14-0)), [getPPIbyIDs4Compartment\(](#page-22-0))

## Examples

c <- getCompartments()

<span id="page-7-2"></span><span id="page-7-1"></span>getGeneDiseaseByEntres

*Disease information for Human Entrez IDs*

#### Description

Get Human disease information (HDO provided) for the set of Human Entrez IDs. Function lookups for diseases associated with Human Entrez IDs and returns list of available diseases.

# Usage

getGeneDiseaseByEntres(entrez)

## Arguments

entrez vector of Human Entrez gene IDs

# Value

data.frame with following columns:

- HumanEntrez
- HumanName
- HDOID
- Description

## See Also

Other Disease functions: [getGeneDiseaseByIDs\(](#page-7-0)), [getGeneDiseaseByName\(](#page-8-0))

## Examples

t <- getGeneDiseaseByEntres(c(8573, 1742, 1739)) # (95 rows)

<span id="page-7-0"></span>getGeneDiseaseByIDs *Disease information for internal gene IDs.*

## Description

Get Human disease information (HDO provided) for the set of internal gene IDs. Function lookups for diseases associated with internal GeneIDs and returns list of available diseases.

#### Usage

```
getGeneDiseaseByIDs(ids)
```
# <span id="page-8-1"></span>getGeneDiseaseByName 9

#### **Arguments**

ids vector of gene IDs.

## Value

data.frame with following columns:

- HumanEntrez
- HumanName
- HDOID
- Description

# See Also

Other Disease functions: [getGeneDiseaseByEntres\(](#page-7-1)), [getGeneDiseaseByName\(](#page-8-0))

## Examples

```
t <- getGeneDiseaseByIDs(c(48, 585, 710))
```
<span id="page-8-0"></span>getGeneDiseaseByName *Disease information for Human Gene Names*

## Description

Get Human disease information (HDO provided) for the set of Human Gene Names. Function lookups for diseases associated with internal Human gene names and returns list of available diseases.

## Usage

```
getGeneDiseaseByName(names)
```
#### Arguments

names vector of Human gene names

## Value

data.frame

# See Also

Other Disease functions: [getGeneDiseaseByEntres\(](#page-7-1)), [getGeneDiseaseByIDs\(](#page-7-0))

# Examples

```
t <- getGeneDiseaseByName(c("CASK", "DLG2", "DLG1")) # (115 rows)
```
<span id="page-9-1"></span><span id="page-9-0"></span>getGeneInfoByEntrez *Gene information for given list of gene Entrez IDs*

## Description

Get gene information for set of gene Entrez IDs. Function lookup for name in Human Entrez ID and Mouse Entrez Id data and return following features for all found genes: GeneID (internal database ID), Localisation (presynaptic, postsynaptic, synaptosome), MGI (MGI ID), HumanEntrez (Human Entrez ID), MouseEntrez (Mouse Entrez ID), HumanName (Human gene name), Mouse-Name (Mouse gene name), PaperPMID (PMID IDs for the publications where the genes were reported), Paper (papers where specific genes were reported in a format FIRSTAUTHOR\_YEAR), Year, SpeciesTaxID (specie the original experiment was performed on), BrainRegion (Brain region where the specific genes were identified, according to the paper)

## Usage

```
getGeneInfoByEntrez(entrez)
```
## Arguments

entrez vector of Entres IDs. Function accepts both integers and characters.

## Value

data.frame with fields specified above.

#### See Also

Other GeneInfo functions: [getGeneInfoByIDs\(](#page-10-0)), [getGeneInfoByName\(](#page-11-0)), [getGeneInfoByPapers\(](#page-12-0))

## Examples

```
# get information for specific gene
t <- getGeneInfoByEntrez(1742)
# get information for specific character string Entres representation
t <- getGeneInfoByEntrez("1742")
# get information for the list of genes
```

```
t <- getGeneInfoByName(c(1741, 1742, 1739, 1740))
```
<span id="page-10-1"></span><span id="page-10-0"></span>

## Description

Function lookup for internal GeneID values and return following features for all found genes: GeneID (internal database ID), Localisation (one of the following: presynaptic, postsynaptic, synaptosome), MGI (MGI ID), HumanEntrez (Human Entrez ID), MouseEntrez (Mouse Entrez ID), HumanName (Human gene name), MouseName (Mouse gene name), PaperPMID (PMID IDs for the publications where the genes were reported), Paper (papers where specific genes were reported in a format FIRSTAUTHOR\_YEAR), Year, SpeciesTaxID (specie the original experiment was performed on), BrainRegion (Brain region where the specific genes were identified, according to the paper)

## Usage

```
getGeneInfoByIDs(ids)
```
## Arguments

ids vector of Gene IDs.

#### Details

This function then returns following features for all found genes:

- GeneID,
- Localisation,
- MGI,
- HumanEntrez,
- MouseEntrez,
- HumanName,
- MouseName,
- PaperPMID,
- Paper,
- Year,
- SpeciesTaxID,
- BrainRegion

#### Value

data.frame with column specified above.

### <span id="page-11-1"></span>See Also

Other GeneInfo functions: [getGeneInfoByEntrez\(](#page-9-0)), [getGeneInfoByName\(](#page-11-0)), [getGeneInfoByPapers\(](#page-12-0))

## Examples

gdf <- getGeneInfoByIDs(c(46, 6, 15, 1))

<span id="page-11-0"></span>getGeneInfoByName *Get gene information for set of gene names.*

## **Description**

Function lookup for name in Human Gene name, Rat Gene name and Mouse Gene name data and return following features for all found genes: GeneID (internal database ID), Localisation (one of the following: presynaptic, postsynaptic, synaptosome), MGI (MGI ID), HumanEntrez (Human Entrez ID), MouseEntrez (Mouse Entrez ID), HumanName (Human gene name), MouseName (Mouse gene name), PaperPMID (PMID IDs for the publications where the genes were reported), Paper (papers where specific genes were reported in a format FIRSTAUTHOR\_YEAR), Year, SpeciesTaxID (specie the original experiment was performed on), BrainRegion (Brain region where the specific genes were identified, according to the paper)

## Usage

getGeneInfoByName(name)

#### Arguments

name vector of gene names

### Details

This function then returns following features for all found genes:

- GeneID,
- Localisation,
- MGI,
- HumanEntrez,
- MouseEntrez,
- HumanName,
- MouseName,
- PaperPMID,
- Paper,
- Year,
- SpeciesTaxID,
- BrainRegion

<span id="page-12-1"></span>data.frame with fields specified above.

## See Also

Other GeneInfo functions: [getGeneInfoByEntrez\(](#page-9-0)), [getGeneInfoByIDs\(](#page-10-0)), [getGeneInfoByPapers\(](#page-12-0))

## Examples

```
# get information for specific gene
t <- getGeneInfoByName("CASK")
# get information for the list of genes
t <- getGeneInfoByName(c("CASK", "DLG2"))
```
<span id="page-12-0"></span>getGeneInfoByPapers *Get gene information for set of genes mentioned by certain papers.*

## Description

Function lookup for specified PubMedIDs in the gene reference data and return following features for genes referenced by requested papers at least cnt times: GeneID (internal database ID), Localisation (one of the following: presynaptic, postsynaptic, synaptosome), MGI (MGI ID), HumanEntrez (Human Entrez ID), MouseEntrez (Mouse Entrez ID), HumanName (Human gene name), MouseName (Mouse gene name), PaperPMID (PMID IDs for the publications where the genes were reported if it is within pmids list), Paper (papers where specific genes were reported in a format FIRSTAUTHOR\_YEAR), Year, SpeciesTaxID (specie the original experiment was performed on), BrainRegion (Brain region where the specific genes were identified, according to the paper)

## Usage

```
getGeneInfoByPapers(pmids, cnt = 1)
```
## Arguments

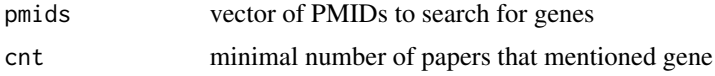

# Details

This function then returns following features for all found genes:

- GeneID,
- Localisation,
- MGI,
- HumanEntrez,
- <span id="page-13-1"></span>• MouseEntrez,
- HumanName,
- MouseName,
- PaperPMID,
- Paper,
- Year,
- SpeciesTaxID,
- BrainRegion

data.frame with fields specified above.

## See Also

Other GeneInfo functions: [getGeneInfoByEntrez\(](#page-9-0)), [getGeneInfoByIDs\(](#page-10-0)), [getGeneInfoByName\(](#page-11-0))

# Examples

```
res<- getAllGenes4Compartment(compartmentID = 1)
gnt<-getGeneInfoByIDs(res$GeneID)
pmids<-names(sort(table(gnt$PaperPMID))[1:5])
cntT <- getGeneInfoByPapers(pmids,cnt=3)
head(cntT)
```
<span id="page-13-0"></span>getGenes4BrainRegion *Select genes from the list that found in brain region of particular specie*

## Description

Select genes from your list annotated for specific brain region. Should be used with [findGenesByEntrez\(\)](#page-2-0) or [findGenesByName\(\)](#page-3-0) functions to obtain list of internal IDs for your list of genes. Function lookups the Gene table for specified localisation and returns main gene information like internal Gene IDs, MGI ID, Human Entrez ID, Human Gene Name, Mouse Entrez ID, Mouse Gene Name, PaperPMID, Localisation and BrainRegion.

## Usage

```
getGenes4BrainRegion(ids, brainRegion, taxID)
```
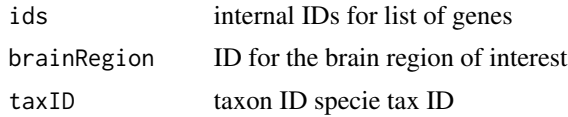

<span id="page-14-1"></span>data.frame with the following columns:

- GeneID
- Localisation
- MGI
- HumanEntrez
- MouseEntrez
- HumanName
- MouseName
- PMID
- Paper
- Year
- SpeciesTaxID
- BrainRegion

## See Also

Other BrainRegion functions: [getAllGenes4BrainRegion\(](#page-4-0)), [getBrainRegions\(](#page-5-1)), [getPPIbyIDs4BrainRegion\(](#page-21-0)) Other BrainRegion Gene functions: [getAllGenes4BrainRegion\(](#page-4-0))

# Examples

```
Genes <- getGenes4BrainRegion(c(1, 15, 156, 1500, 3000, 7000),
   brainRegion = "Striatum", taxID = 10090
) # 5 rows
```
<span id="page-14-0"></span>getGenes4Compartment *Select genes from the list that found in compartment*

# Description

Select all genes from your list annotated for specific compartment. Should be used with [findGenesByEntrez\(\)](#page-2-0) or [findGenesByName\(\)](#page-3-0) functions to obtain list of internal IDs for your list of genes. Function lookups the Gene table for specified localisation and returns main gene information like internal Gene IDs, MGI ID, Human Entrez ID, Human Gene Name, Mouse Entrez ID, Mouse Gene Name, Rat Entrez ID, Rat Gene Name.

## Usage

getGenes4Compartment(ids, compartmentID)

#### **Arguments**

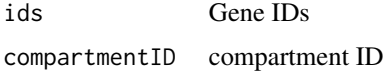

## Value

data.frame described in [getGenesByID\(\)](#page-15-0)

## See Also

Other Gene functions: [findGeneByCompartmentPaperCnt\(](#page-0-0)), [findGeneByPaperCnt\(](#page-1-0)), [findGeneByPapers\(](#page-1-1)), [findGenesByEntrez\(](#page-2-0)), [findGenesByName\(](#page-3-0)), [getAllGenes4Compartment\(](#page-5-0)), [getGenesByID\(](#page-15-0))

Other Compartment functions: [getAllGenes4Compartment\(](#page-5-0)), [getCompartments\(](#page-6-0)), [getPPIbyIDs4Compartment\(](#page-22-0))

# Examples

```
Genes <- getGenes4Compartment(c(1, 15, 156, 1500, 3000, 7000),
    compartmentID = 1
\lambda
```
<span id="page-15-0"></span>getGenesByID *Get gene table from list of GeneIDs.*

#### Description

Takes internal gene IDs as input and return the following features for all found genes:

GeneID internal database ID

MGI MGI ID

HumanEntrez Human Entrez ID

MouseEntrez Mouse Entrez ID

HumanName Human gene name

MouseName Mouse gene name

```
RatEntrez Rat Entrez ID
```
Rat Name Rat gene name

# Usage

getGenesByID(ids)

#### Arguments

ids vector of GeneID values.

<span id="page-15-1"></span>

## <span id="page-16-1"></span>getIGraphFromPPI 17

## Value

data.frame with 8 columns specified above.

#### See Also

Other Gene functions: [findGeneByCompartmentPaperCnt\(](#page-0-0)), [findGeneByPaperCnt\(](#page-1-0)), [findGeneByPapers\(](#page-1-1)), [findGenesByEntrez\(](#page-2-0)), [findGenesByName\(](#page-3-0)), [getAllGenes4Compartment\(](#page-5-0)), [getGenes4Compartment\(](#page-14-0))

## Examples

gdf <- getGenesByID(c(46, 6, 15, 1))

<span id="page-16-0"></span>getIGraphFromPPI *Get Igraph representation of PPI*

## Description

Combine information from PPI data. frame obtained with functions like [getPPIbyName](#page-23-0) or [getPPIbyEntrez](#page-19-0) with information about genes obtained from [getGenesByID](#page-15-0) to make interpretable undirected PPI graph in [igraph](#page-0-1) format. In this format network could be further analysed and visualized by algorithms in [igraph](#page-0-1) package.

## Usage

```
getIGraphFromPPI(ppi)
```
#### Arguments

ppi PPI data.frame with columns A and B, obtaioed from functions like [getPPIbyName](#page-23-0)

#### Value

[igraph](#page-0-1) object with specified PPI network.

## See Also

[getPPIbyName\(\)](#page-23-0), [getPPIbyEntrez\(\)](#page-19-0) and [getPPIbyIDs\(\)](#page-20-0) to get PPI data.frame, [getTableFromPPI\(\)](#page-25-0) to get interpretable table representation of the PPI data.frame.

Other PPI functions: [getPPIbyEntrez\(](#page-19-0)), [getPPIbyIDs4BrainRegion\(](#page-21-0)), [getPPIbyIDs4Compartment\(](#page-22-0)), [getPPIbyIDs\(](#page-20-0)), [getPPIbyName\(](#page-23-0)), [getTableFromPPI\(](#page-25-0))

#### Examples

```
library(igraph)
g <- getIGraphFromPPI(
   getPPIbyIDs(c(48, 129, 975, 4422, 5715, 5835), type = "lim")
)
plot(g, vertex, label = V(g)$RatName, vertex.size = 35)
```

```
getMutations4DiseaseByEntres
```
*Get mutational information for Gene and Disease*

# Description

Function looks up the information for particular set of Entrez IDs and disease HDOID.

## Usage

getMutations4DiseaseByEntres(entrez, hdoid)

# Arguments

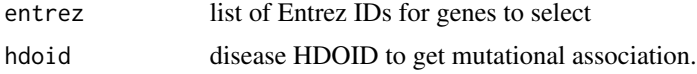

# Value

data.frame as described in [getMutations4DiseaseByIDs](#page-17-0).

## See Also

findGenesByEntrez

Other Mutation functions: [getMutations4DiseaseByIDs\(](#page-17-0)), [getMutations4DiseaseByName\(](#page-19-1))

#### Examples

```
hdoid<-'DOID:0060041'
entrez<-c("23859", "17754", "18673", "268566", "12293", "320840", "24012")
mdf<-getMutations4DiseaseByEntres(entrez, hdoid)
is.null(mdf)
```
<span id="page-17-0"></span>getMutations4DiseaseByIDs

*Get mutational information for Gene and Disease*

# Description

Function looks up the information for particular set of GeneIDs and disease HDOID.

## Usage

getMutations4DiseaseByIDs(ids, hdoid)

## <span id="page-18-0"></span>Arguments

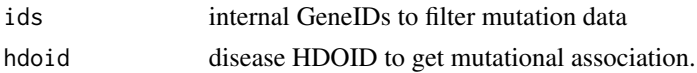

# Details

This function then returns following features for all found genes:

- GeneID,
- MGI,
- MouseEntrez,
- MouseName,
- HumanName,
- HumanEntrez,
- HDOID,
- Disease,
- Chromosome,
- Position,
- Variant,
- FunctionClass,
- cDNAvariant,
- ProteinVariant,
- DENOVO,
- SFARI,
- EpilepsyGene,
- ClinVar,
- PMID,
- Paper

#### Value

data.frame with fields specified above.

## See Also

Other Mutation functions: [getMutations4DiseaseByEntres\(](#page-17-1)), [getMutations4DiseaseByName\(](#page-19-1))

# Examples

```
hdoid<-'DOID:0060041'
ids<-c(6,32,127,181,240,267,558)
mdf<-getMutations4DiseaseByIDs(ids, hdoid)
is.null(mdf)
```

```
getMutations4DiseaseByName
```
*Get mutational information for Gene and Disease*

#### Description

Function lookups for provided values in Human Name, Mouse Name and Rat Name columns, extract known mutations, filter requested HDOID and return data.frame in the format described in [getMutations4DiseaseByIDs](#page-17-0).

#### Usage

getMutations4DiseaseByName(name, hdoid)

# Arguments

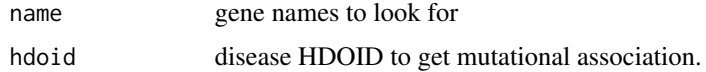

## Value

data.frame as described in [getMutations4DiseaseByIDs](#page-17-0).

#### See Also

findGenesByName

Other Mutation functions: [getMutations4DiseaseByEntres\(](#page-17-1)), [getMutations4DiseaseByIDs\(](#page-17-0))

#### Examples

```
hdoid<-'DOID:0060041'
name<-c("Dlg2", "Map1a", "Phb", "Gphn", "Cacna2d1", "Negr1", "Rgs7")
mdf<-getMutations4DiseaseByName(name, hdoid)
is.null(mdf)
```
<span id="page-19-0"></span>getPPIbyEntrez *Extract the PPIs for my list of genes defined by Entrez IDs*

## Description

Get Protein-Protein interactions (PPIs) for the set of ID. Function lookups for PPIs for the list of Entrez IDs and returns either "induced" (all available interactions for these genes) or "limited" (only interactions between genes specified in the query) table of interacting genes A and B, where A and B are respective Internal IDs.

# <span id="page-20-1"></span>getPPIbyIDs 21

## Usage

```
getPPIbyEntrez(entrez, type = c("induced", "limited"))
```
## Arguments

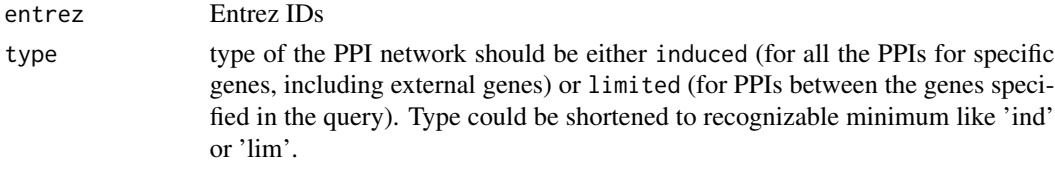

## Value

data.frame with interactors internal GeneID in columns A and B

## See Also

[getPPIbyName\(\)](#page-23-0) and [getPPIbyIDs\(\)](#page-20-0) to get PPI data.frame, [getIGraphFromPPI\(\)](#page-16-0) to get igraph representation of the PPI data.frame and [getTableFromPPI\(\)](#page-25-0) to get interpretable table representation of the PPI data.frame.

Other PPI functions: [getIGraphFromPPI\(](#page-16-0)), [getPPIbyIDs4BrainRegion\(](#page-21-0)), [getPPIbyIDs4Compartment\(](#page-22-0)), [getPPIbyIDs\(](#page-20-0)), [getPPIbyName\(](#page-23-0)), [getTableFromPPI\(](#page-25-0))

# Examples

```
t <- getPPIbyEntrez(c(1739, 1740, 1742, 1741), type = "ind")
```
<span id="page-20-0"></span>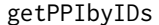

Extract the PPIs for my list of genes defined by GeneID

### Description

Get Protein-Protein interactions (PPIs) for the set of internal GeneIDs. Function lookups for PPIs for specific GeneID and returns either "induced" (all interaction for this GeneID) or "limited" (only interactions between GeneIDs specified in the query) table of A and B interacting genes, where A and B are respective GeneIDs.

## Usage

```
getPPIbyIDs(ids, type = c("induced", "limited"))
```
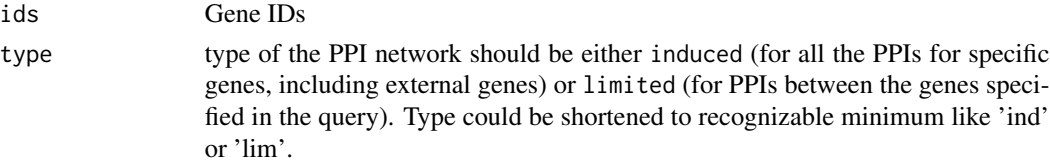

<span id="page-21-1"></span>data.frame with interactors internal GeneID in columns A and B

#### See Also

[getPPIbyName\(\)](#page-23-0) and [getPPIbyEntrez\(\)](#page-19-0) to get PPI data.frame, [getIGraphFromPPI\(\)](#page-16-0) to get igraph representation of the PPI data.frame and [getTableFromPPI\(\)](#page-25-0) to get interpretable table representation of the PPI data.frame.

Other PPI functions: [getIGraphFromPPI\(](#page-16-0)), [getPPIbyEntrez\(](#page-19-0)), [getPPIbyIDs4BrainRegion\(](#page-21-0)), [getPPIbyIDs4Compartment\(](#page-22-0)), [getPPIbyName\(](#page-23-0)), [getTableFromPPI\(](#page-25-0))

## Examples

```
t <- getPPIbyIDs(c(48, 585, 710), type = "limited") # (16 rows)
t <- getPPIbyIDs(c(48, 585, 710), type = "induced") # 306 rows
```
#### <span id="page-21-0"></span>getPPIbyIDs4BrainRegion

*Prepare induced or limited network for brain region*

## Description

Prepare PPI network for genes from your list annotated for specific brain region. Should be used with [findGenesByEntrez\(\)](#page-2-0)) or [findGenesByName\(\)](#page-3-0) functions to obtain list of internal IDs for your list of genes. Could be used with getAllGenes4BrainRegion functions to obtain all genes belonging to respective brain region. Function lookups the PPI table for gene IDs from the list and returns "limited" or "induced" interactors GeneIDs for the specified region.

### Usage

```
getPPIbyIDs4BrainRegion(
  ids,
 brainRegion,
  taxID,
  type = c("induced", "limited")
\lambda
```
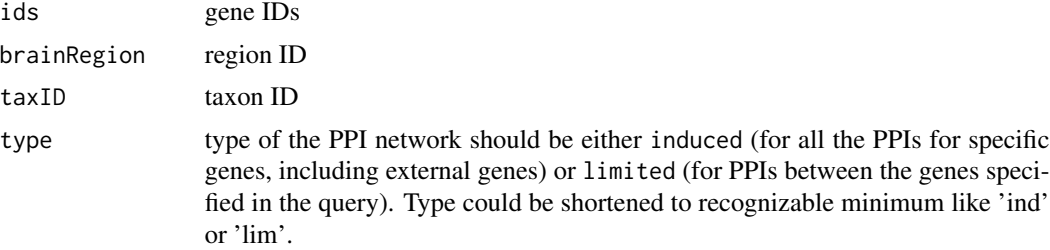

<span id="page-22-1"></span>data.frame with interactors internal GeneID in columns A and B

#### See Also

```
Other PPI functions: getIGraphFromPPI(), getPPIbyEntrez(), getPPIbyIDs4Compartment(),
getPPIbyIDs(), getPPIbyName(), getTableFromPPI()
```
Other BrainRegion functions: [getAllGenes4BrainRegion\(](#page-4-0)), [getBrainRegions\(](#page-5-1)), [getGenes4BrainRegion\(](#page-13-0))

### Examples

```
# getting all genes for mouse Striatum
gns <- getAllGenes4BrainRegion(brainRegion = "Striatum", taxID = 10090)
head(gns)
# getting full PPI network for postsynaptic compartment
ppi <- getPPIbyIDs4BrainRegion(
   gns$GeneID,
   brainRegion = "Striatum",
   taxID = 10090,type = "limited"
)
head(ppi)
```
<span id="page-22-0"></span>getPPIbyIDs4Compartment

*Prepare induced or limited network for compartment*

#### Description

Prepare PPI network for genes from your list annotated for specific compartment. Should be used with findGenesByEntrez or findGenesByName functions to obtain list of internal IDs for your list of genes. Could be used with getAllGenes4Compartment functions to obtain all genes belonging to respective compartment. Function lookups the PPI table for gene IDs from the list and returns "limited" or "induced" interactors GeneIDs from the same compartment.

## Usage

```
getPPIbyIDs4Compartment(ids, compartmentID, type = c("induced", "limited"))
```
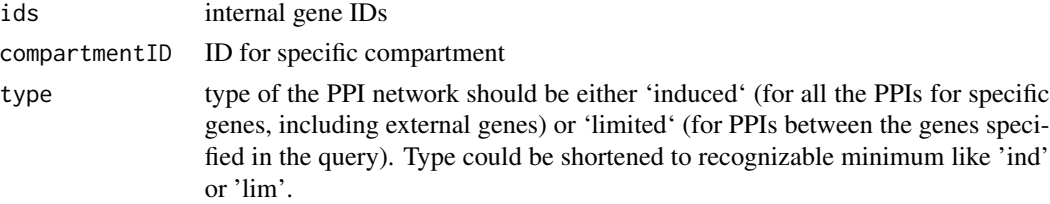

<span id="page-23-1"></span>data.frame with interactors internal GeneID in columns A and B

#### See Also

```
Other PPI functions: getIGraphFromPPI(), getPPIbyEntrez(), getPPIbyIDs4BrainRegion(),
getPPIbyIDs(), getPPIbyName(), getTableFromPPI()
```
Other Compartment functions: [getAllGenes4Compartment\(](#page-5-0)), [getCompartments\(](#page-6-0)), [getGenes4Compartment\(](#page-14-0))

## Examples

```
ppi <- getPPIbyIDs4Compartment(c(1, 15, 156, 1500, 3000, 7000),
    compartmentID = 1, type = "induced"
) # 201 rows
```
<span id="page-23-0"></span>getPPIbyName *Extract the PPIs for my list of genes defined by Gene name*

## Description

Get Protein-Protein interactions (PPIs) for the set of gene names. Function lookups for PPIs for the list of GeneIDs and returns either "induced" (all interaction for this GeneID) or "limited" (only interactions between GeneIDs specified in the query) table of interacting genes A and B, where A and B are respective gene names.

## Usage

getPPIbyName(name, type = c("induced", "limited"))

## Arguments

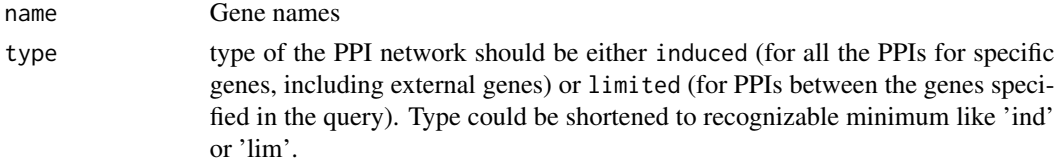

#### Value

data.frame with interactors internal GeneID in columns A and B

## See Also

[getPPIbyEntrez\(\)](#page-19-0) and [getPPIbyIDs\(\)](#page-20-0) to get PPI data.frame, [getIGraphFromPPI\(\)](#page-16-0) to get igraph representation of the PPI data.frame and [getTableFromPPI\(\)](#page-25-0) to get interpretable table representation of the PPI data.frame.

Other PPI functions: [getIGraphFromPPI\(](#page-16-0)), [getPPIbyEntrez\(](#page-19-0)), [getPPIbyIDs4BrainRegion\(](#page-21-0)), [getPPIbyIDs4Compartment\(](#page-22-0)), [getPPIbyIDs\(](#page-20-0)), [getTableFromPPI\(](#page-25-0))

#### <span id="page-24-0"></span>getPapers 25

# Examples

```
t <- getPPIbyName(
    c("CASK", "DLG4", "GRIN2A", "GRIN2B", "GRIN1"),
    type = "lim"
)
```
getPapers *Get synaptome papers overview*

# Description

Get synaptome papers overview

# Usage

getPapers()

# Value

data.frame with following columns:

- PaperPMID
- SpeciesTaxID
- Year
- Name
- Localisation
- BrainRegion
- Method
- Ngenes

# Examples

```
p <- getPapers()
head(p)
```
<span id="page-25-1"></span><span id="page-25-0"></span>

## Description

Combine information from PPI data. frame obtained with functions like [getPPIbyName](#page-23-0) or [getPPIbyEntrez](#page-19-0) with information about genes obtained from [getGenesByID](#page-15-0) to make interpretable table representation.

## Usage

getTableFromPPI(ppi)

## Arguments

ppi PPI data.frame with columns A and B, obtained from functions like [getPPIbyName](#page-23-0)

## Value

table with the following columns added for both interactors (A and B):

- GeneID internal database ID
- MGI MGI ID
- HumanEntrez Human Entrez ID
- MouseEntrez Mouse Entrez ID
- HumanName Human gene name
- MouseName Mouse gene name
- RatEntrez Rat Entrez ID
- Rat Name Rat gene name

#### See Also

[getPPIbyName\(\)](#page-23-0), [getPPIbyEntrez\(\)](#page-19-0) and [getPPIbyIDs\(\)](#page-20-0) to get PPI data.frame, [getIGraphFromPPI\(\)](#page-16-0) to get igraph representation of the PPI data.frame.

Other PPI functions: [getIGraphFromPPI\(](#page-16-0)), [getPPIbyEntrez\(](#page-19-0)), [getPPIbyIDs4BrainRegion\(](#page-21-0)), [getPPIbyIDs4Compartment\(](#page-22-0)), [getPPIbyIDs\(](#page-20-0)), [getPPIbyName\(](#page-23-0))

#### Examples

tbl <- getTableFromPPI(getPPIbyIDs(c(48, 585, 710), type = "limited"))

<span id="page-26-0"></span>graphFromSynaptomeByEntrez

*Utility function to create network from* [synaptome.db](#page-27-0) *data*

## Description

Utility function to create network from [synaptome.db](#page-27-0) data

# Usage

```
graphFromSynaptomeByEntrez(entrez, LCC = TRUE, simplify = TRUE)
```
#### Arguments

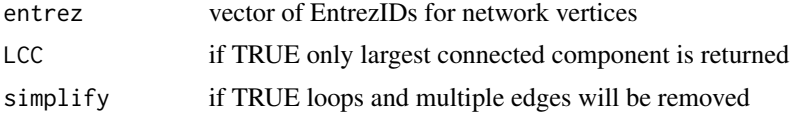

#### Value

network defined by the gene table

# Examples

```
library(synaptome.db)
cid<-match('Presynaptic', getCompartments()$Name)
geneTable<-getAllGenes4Compartment(cid)
gg<-graphFromSynaptomeByEntrez(geneTable$HumanEntrez)
```
graphFromSynaptomeGeneTable

*Utility function to create network from* [synaptome.db](#page-27-0) *data*

# Description

Utility function to create network from [synaptome.db](#page-27-0) data

# Usage

```
graphFromSynaptomeGeneTable(
  geneTable,
 LCC = FALSE,
  simplify = FALSE,
  type = c("induced", "limited")
\mathcal{E}
```
# <span id="page-27-1"></span>Arguments

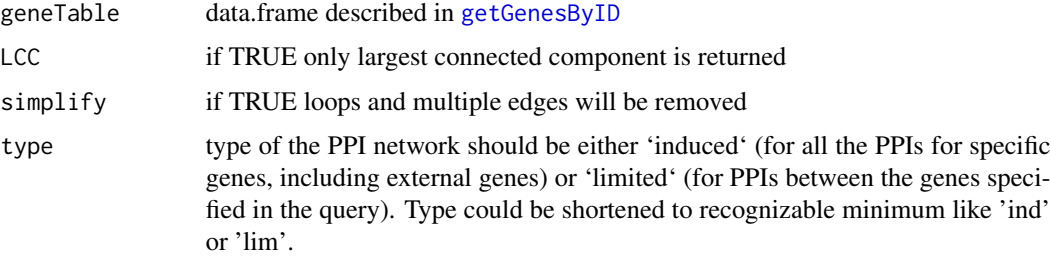

# Value

network defined by the gene table

# See Also

[getPPIbyIDs()]

# Examples

```
library(synaptome.db)
cid<-match('Presynaptic', getCompartments()$Name)
geneTable<-getAllGenes4Compartment(cid)
gg<-graphFromSynaptomeGeneTable(geneTable)
```
<span id="page-27-0"></span>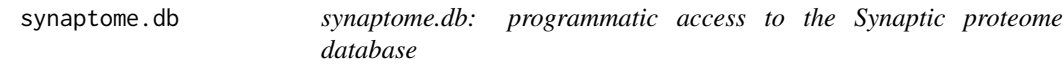

# Description

The package obtains a local copy of the Synaptic proteome database from AnnotationHub package [synaptome.data](#page-0-1) and provides a set of utility R functions to query and analyse its content.

# Author(s)

Maintainer: Oksana Sorokina <oksana.sorokina@ed.ac.uk>

Authors:

- Anatoly Sorokin <lptolik@gmail.com>
- J. Douglas Armstrong

## References

\insertRefSorokina:2021hlsynaptome.db

# synaptome.db 29

# See Also

Useful links:

• Report bugs at <https://github.com/lptolik/synaptome.db/issues/>

# **Index**

∗ list(BrainRegion Gene functions) getAllGenes4BrainRegion, [5](#page-4-1) getGenes4BrainRegion, [14](#page-13-1) ∗ list(BrainRegion functions) getAllGenes4BrainRegion, [5](#page-4-1) getBrainRegions, [6](#page-5-2) getGenes4BrainRegion, [14](#page-13-1) getPPIbyIDs4BrainRegion, [22](#page-21-1) ∗ list(Compartment functions) getAllGenes4Compartment, [6](#page-5-2) getCompartments, [7](#page-6-1) getGenes4Compartment, [15](#page-14-1) getPPIbyIDs4Compartment, [23](#page-22-1) ∗ list(DF functions) getTableFromPPI, [26](#page-25-1) ∗ list(Disease functions) getGeneDiseaseByEntres, [8](#page-7-2) getGeneDiseaseByIDs, [8](#page-7-2) getGeneDiseaseByName, [9](#page-8-1) ∗ list(Gene functions) findGeneByCompartmentPaperCnt, [1](#page-0-2) findGeneByPaperCnt, [2](#page-1-2) findGeneByPapers, [2](#page-1-2) findGenesByEntrez, [3](#page-2-1) findGenesByName, [4](#page-3-1) getAllGenes4Compartment, [6](#page-5-2) getGenes4Compartment, [15](#page-14-1) getGenesByID, [16](#page-15-1) ∗ list(GeneInfo functions) getGeneInfoByEntrez, [10](#page-9-1) getGeneInfoByIDs, [11](#page-10-1) getGeneInfoByName, [12](#page-11-1) getGeneInfoByPapers, [13](#page-12-1) ∗ list(Igraph functions) getIGraphFromPPI, [17](#page-16-1) ∗ list(Lookup functions) findGenesByEntrez, [3](#page-2-1) findGenesByName, [4](#page-3-1) ∗ list(Mutation functions)

getMutations4DiseaseByEntres, [18](#page-17-2) getMutations4DiseaseByIDs, [18](#page-17-2) getMutations4DiseaseByName, [20](#page-19-2) ∗ list(PPI functions) getIGraphFromPPI, [17](#page-16-1) getPPIbyEntrez, [20](#page-19-2) getPPIbyIDs, [21](#page-20-1) getPPIbyIDs4BrainRegion, [22](#page-21-1) getPPIbyIDs4Compartment, [23](#page-22-1) getPPIbyName, [24](#page-23-1) getTableFromPPI, [26](#page-25-1) findGeneByCompartmentPaperCnt, [1,](#page-0-2) *[2](#page-1-2)[–4](#page-3-1)*, *[6](#page-5-2)*, *[16,](#page-15-1) [17](#page-16-1)* findGeneByPaperCnt, *[1](#page-0-2)*, [2,](#page-1-2) *[3,](#page-2-1) [4](#page-3-1)*, *[6](#page-5-2)*, *[16,](#page-15-1) [17](#page-16-1)* findGeneByPapers, *[1,](#page-0-2) [2](#page-1-2)*, [2,](#page-1-2) *[4](#page-3-1)*, *[6](#page-5-2)*, *[16,](#page-15-1) [17](#page-16-1)* findGenesByEntrez, *[1](#page-0-2)[–3](#page-2-1)*, [3,](#page-2-1) *[4](#page-3-1)*, *[6](#page-5-2)*, *[16,](#page-15-1) [17](#page-16-1)* findGenesByEntrez(), *[14,](#page-13-1) [15](#page-14-1)*, *[22](#page-21-1)* findGenesByName, *[1](#page-0-2)[–4](#page-3-1)*, [4,](#page-3-1) *[6](#page-5-2)*, *[16,](#page-15-1) [17](#page-16-1)* findGenesByName(), *[14,](#page-13-1) [15](#page-14-1)*, *[22](#page-21-1)* getAllGenes4BrainRegion, [5,](#page-4-1) *[7](#page-6-1)*, *[15](#page-14-1)*, *[23](#page-22-1)* getAllGenes4Compartment, *[1](#page-0-2)[–4](#page-3-1)*, [6,](#page-5-2) *[7](#page-6-1)*, *[16,](#page-15-1) [17](#page-16-1)*, *[24](#page-23-1)* getBrainRegions, *[5](#page-4-1)*, [6,](#page-5-2) *[15](#page-14-1)*, *[23](#page-22-1)* getCompartments, *[6](#page-5-2)*, [7,](#page-6-1) *[16](#page-15-1)*, *[24](#page-23-1)* getGeneDiseaseByEntres, [8,](#page-7-2) *[9](#page-8-1)* getGeneDiseaseByIDs, *[8](#page-7-2)*, [8,](#page-7-2) *[9](#page-8-1)* getGeneDiseaseByName, *[8,](#page-7-2) [9](#page-8-1)*, [9](#page-8-1) getGeneInfoByEntrez, [10,](#page-9-1) *[12](#page-11-1)[–14](#page-13-1)* getGeneInfoByIDs, *[10](#page-9-1)*, [11,](#page-10-1) *[13,](#page-12-1) [14](#page-13-1)* getGeneInfoByName, *[10](#page-9-1)*, *[12](#page-11-1)*, [12,](#page-11-1) *[14](#page-13-1)* getGeneInfoByPapers, *[10](#page-9-1)*, *[12,](#page-11-1) [13](#page-12-1)*, [13](#page-12-1) getGenes4BrainRegion, *[5](#page-4-1)*, *[7](#page-6-1)*, [14,](#page-13-1) *[23](#page-22-1)* getGenes4Compartment, *[1](#page-0-2)[–4](#page-3-1)*, *[6,](#page-5-2) [7](#page-6-1)*, [15,](#page-14-1) *[17](#page-16-1)*, *[24](#page-23-1)* getGenesByID, *[1](#page-0-2)[–4](#page-3-1)*, *[6](#page-5-2)*, *[16](#page-15-1)*, [16,](#page-15-1) *[17](#page-16-1)*, *[26](#page-25-1)*, *[28](#page-27-1)* getGenesByID(), *[6](#page-5-2)*, *[16](#page-15-1)* getIGraphFromPPI, [17,](#page-16-1) *[21](#page-20-1)[–24](#page-23-1)*, *[26](#page-25-1)* getIGraphFromPPI(), *[21,](#page-20-1) [22](#page-21-1)*, *[24](#page-23-1)*, *[26](#page-25-1)* getMutations4DiseaseByEntres, [18,](#page-17-2) *[19,](#page-18-0) [20](#page-19-2)*

## INDEX  $31$

```
getMutations4DiseaseByIDs
, 18
, 18
, 20
getMutations4DiseaseByName
, 18
, 19
, 20
getPapers
, 25
getPPIbyEntrez
, 17
, 20
, 22
–24
, 26
getPPIbyEntrez()
, 17
, 22
, 24
, 26
getPPIbyIDs
, 17
, 21
, 21
, 23
, 24
, 26
getPPIbyIDs()
, 17
, 21
, 24
, 26
getPPIbyIDs4BrainRegion
,
5
,
7
, 15
, 17
, 21
,
          22
, 22
, 24
, 26
getPPIbyIDs4Compartment
,
6,
7
, 16, 17
,
          21
–23
, 23
, 24
, 26
getPPIbyName
, 17
, 21
–24
, 24
, 26
getPPIbyName()
, 17
, 21
, 22
, 26
getTableFromPPI
, 17
, 21
–24
, 26
getTableFromPPI()
, 17
, 21
, 22
, 24
graphFromSynaptomeByEntrez
, 27
graphFromSynaptomeGeneTable
, 27
```
igraph , *[17](#page-16-1)*

synaptome.data , *[28](#page-27-1)* synaptome.db, [27](#page-26-0), [28](#page-27-1) synaptome.db-package *(*synaptome.db *)* , [28](#page-27-1)